SSC0304 - Introdução à Programação para Engenharias

# Operadores e Expressões

## Prof.: Leonardo Tórtoro Pereira

[leonardop@usp.br](mailto:leonardop@usp.br)

Baseado no material dos profs Fernando S. Osório e Claudio F.M. Toledo

## Na aula passada…

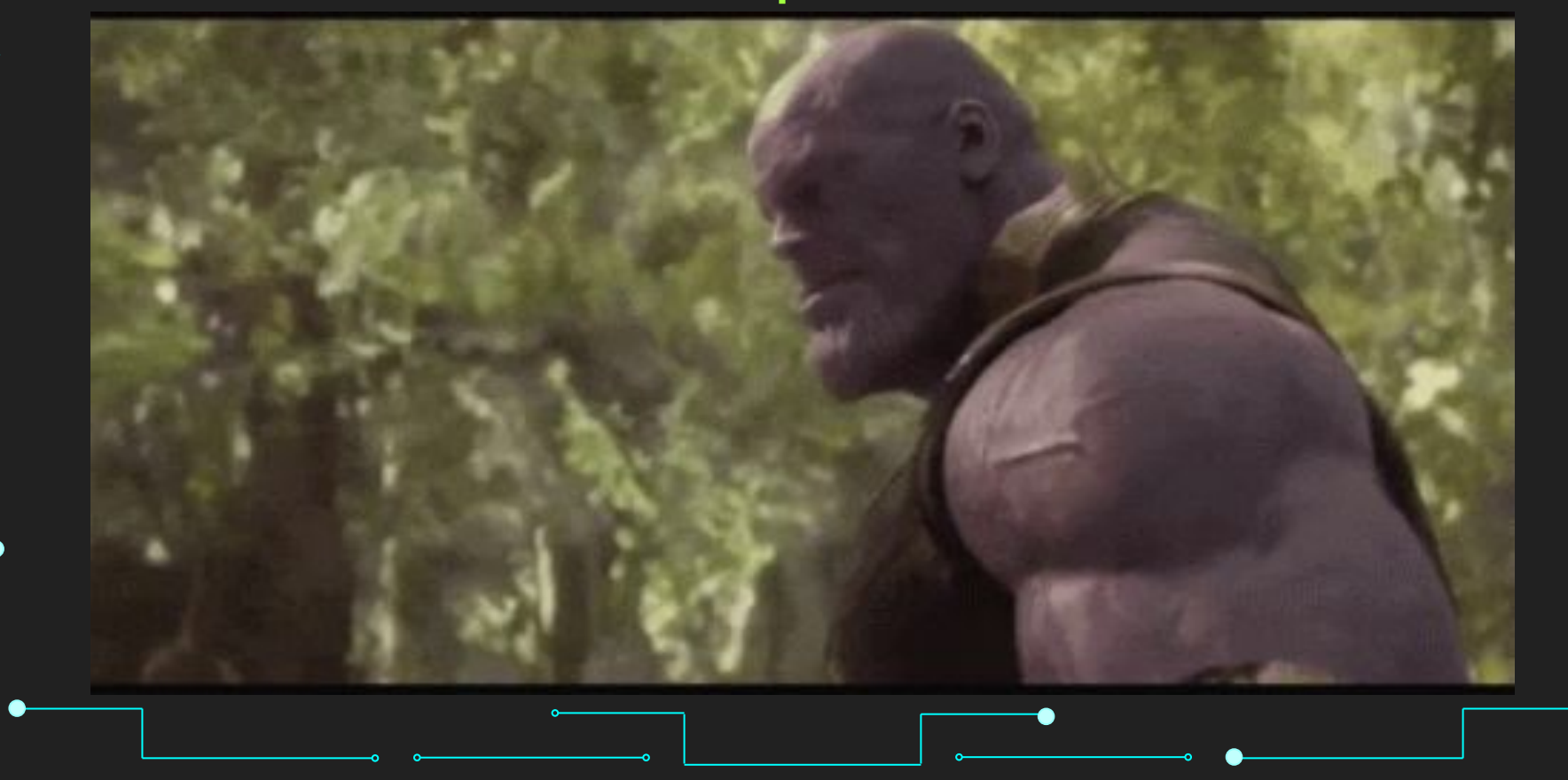

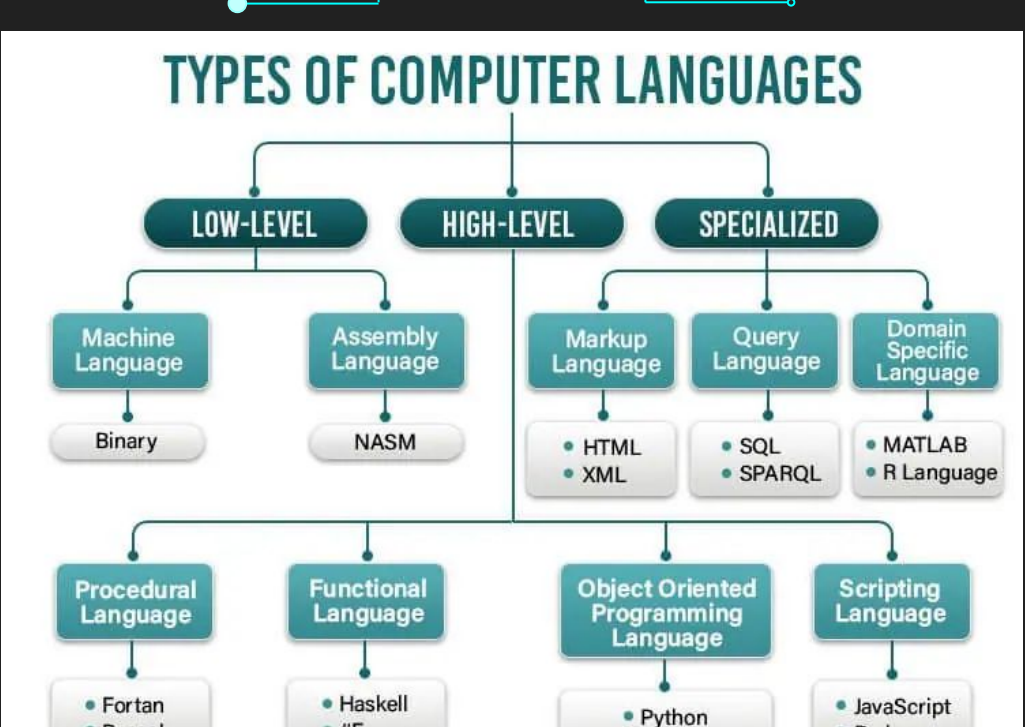

Fonte: [3]

 $C++$ 

• Perl

ര

**EDUCBA** 

 $.#F$ 

· Pascal

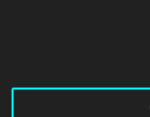

## O que vamos aprender hoje?

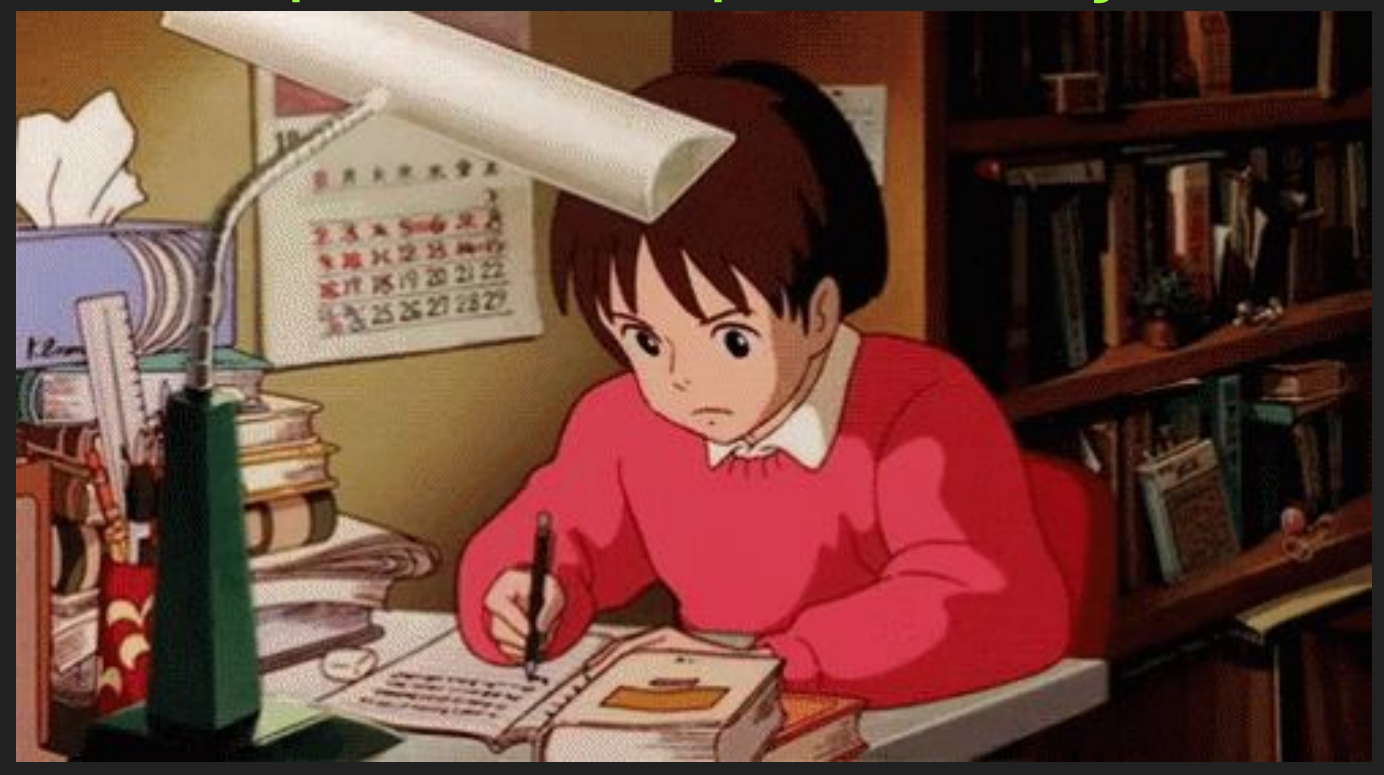

## **Objetivos**

- → Estudar os operadores de Python e como utilizá-los para formar expressões
- ➔ Utilizar a entrada e saída de dados para interação com o programa

5

➔ Entender o conceito de desvio condicional e como implementá-lo em Python

## Tópicos da Aula

- ➔ Operadores
- ➔ Expressões
- ➔ Expressões Condicionais (if)

## Operadores

## **Operadores**

- ➔ Símbolos simples ou combinados que representam operações
	- Aritmética
	- **Relacional** 
		- Lógica
	- De bits (bit-a-bit)
- ➔ Cada uma tem uma precedência
- ➔ Parênteses forçam uma ordem

## **Operadores**

➔ Podem ser classificados pela quantidade de elementos sob os quais incidem **Unários**  $\bullet$  '-' – negativo (-a) **Binários**  $\bullet$  '+' soma  $(a+b)$ Ternários...

## Operadores Relacionais

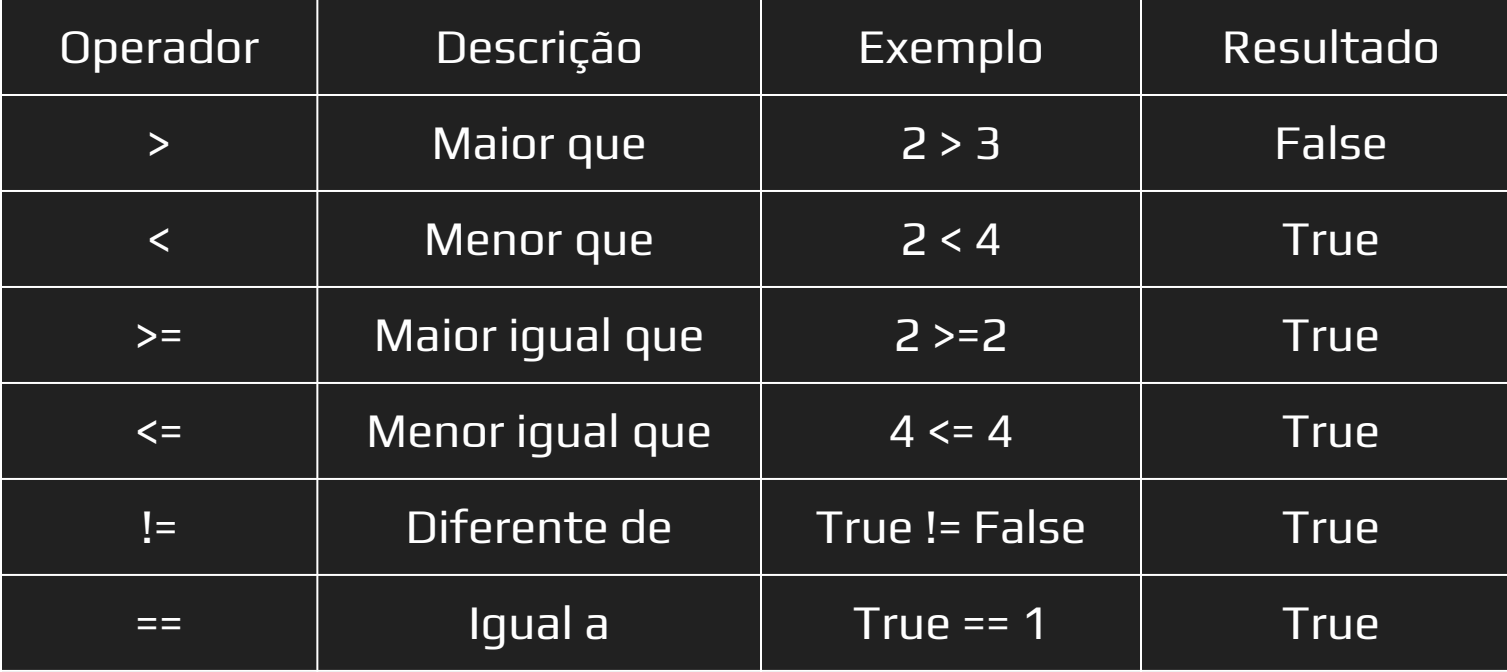

### Operadores Relacionais

- ➔ Resultam em um booleano
	- **True ou False**
- ➔ Podem ser usados com strings para comparação
- ➔ [Exemplos](https://colab.research.google.com/drive/1ULTd8_KEqeG_5O3SKEDjK3dIODN8DHOh#scrollTo=JTxq45xogOBb&line=1&uniqifier=1)

## Operadores Lógicos

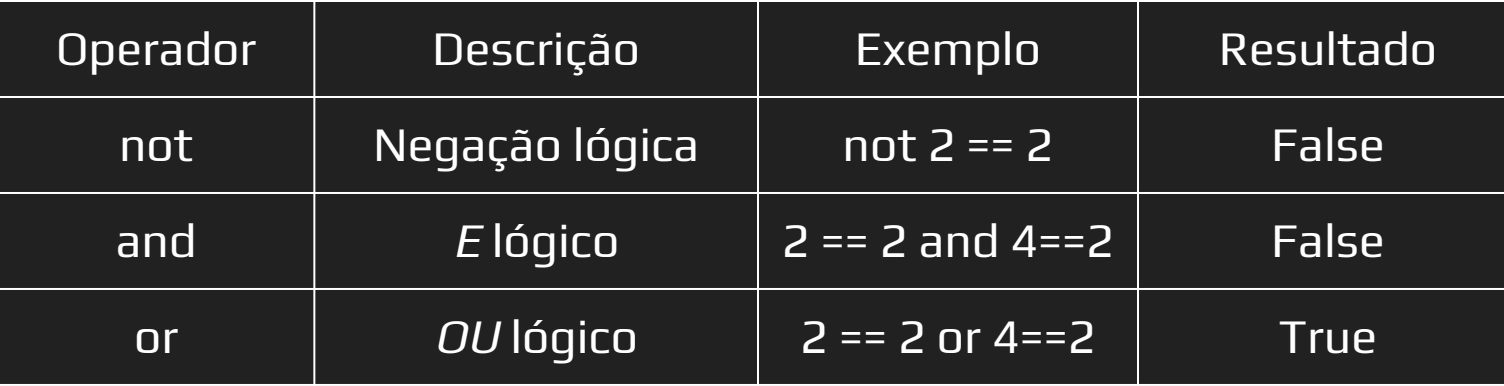

## Operadores Lógicos

- ➔ Resultado booleano (True, False)
- → [Exemplos](https://colab.research.google.com/drive/1ULTd8_KEqeG_5O3SKEDjK3dIODN8DHOh#scrollTo=bhJKTQ26gyrH&line=1&uniqifier=1)

## Operadores Aritméticos

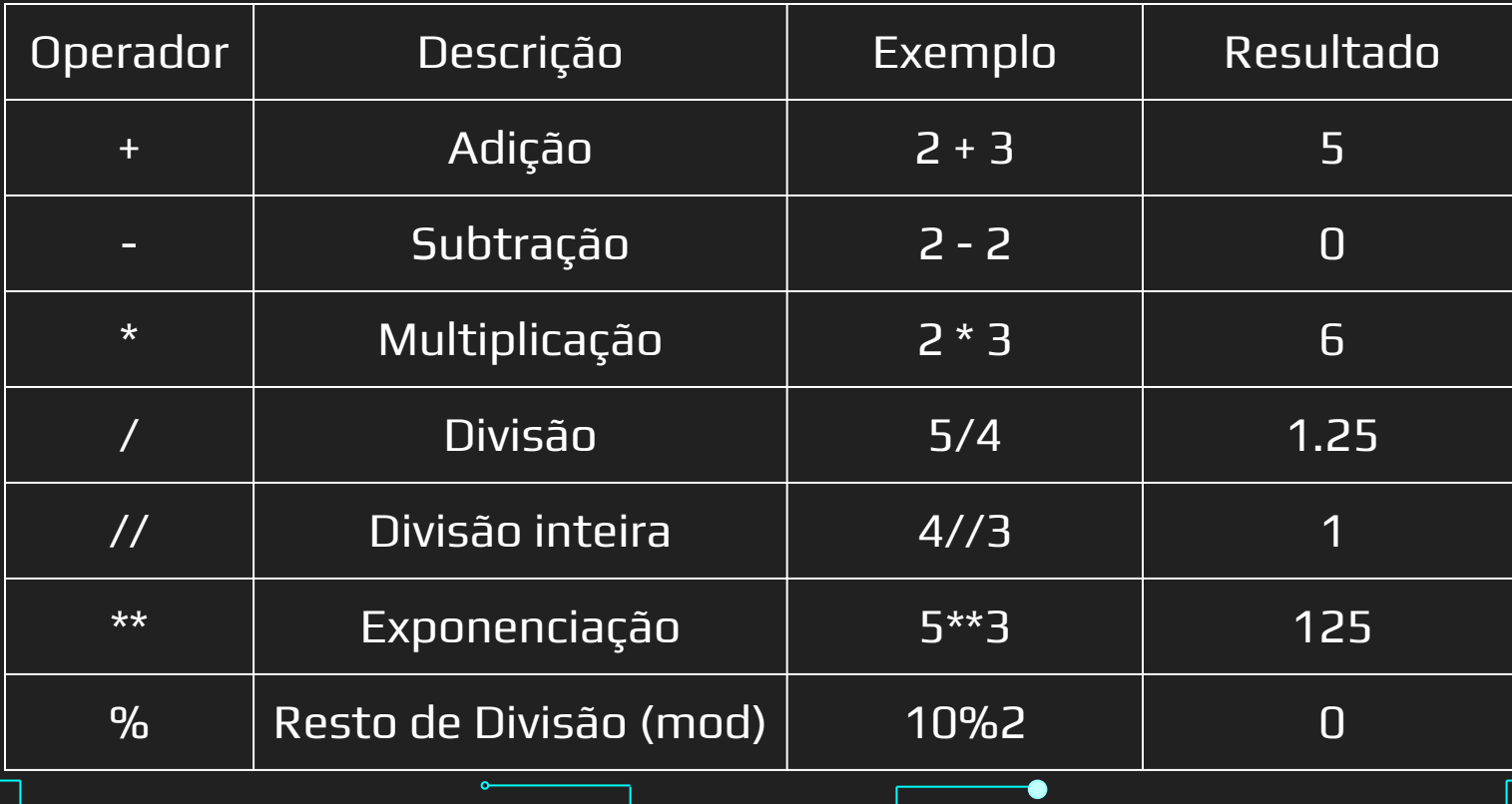

## Operadores Aritméticos

15

#### ➔ Resultado numérico (int ou float)

- ◆ '+' é sobrecarregado para concatenar strings
- "\*' é sobrecarregado para duplicar a string
- **[Exemplos](https://colab.research.google.com/drive/1ULTd8_KEqeG_5O3SKEDjK3dIODN8DHOh#scrollTo=bhJKTQ26gyrH&line=1&uniqifier=1)**

## Operadores bit a bit

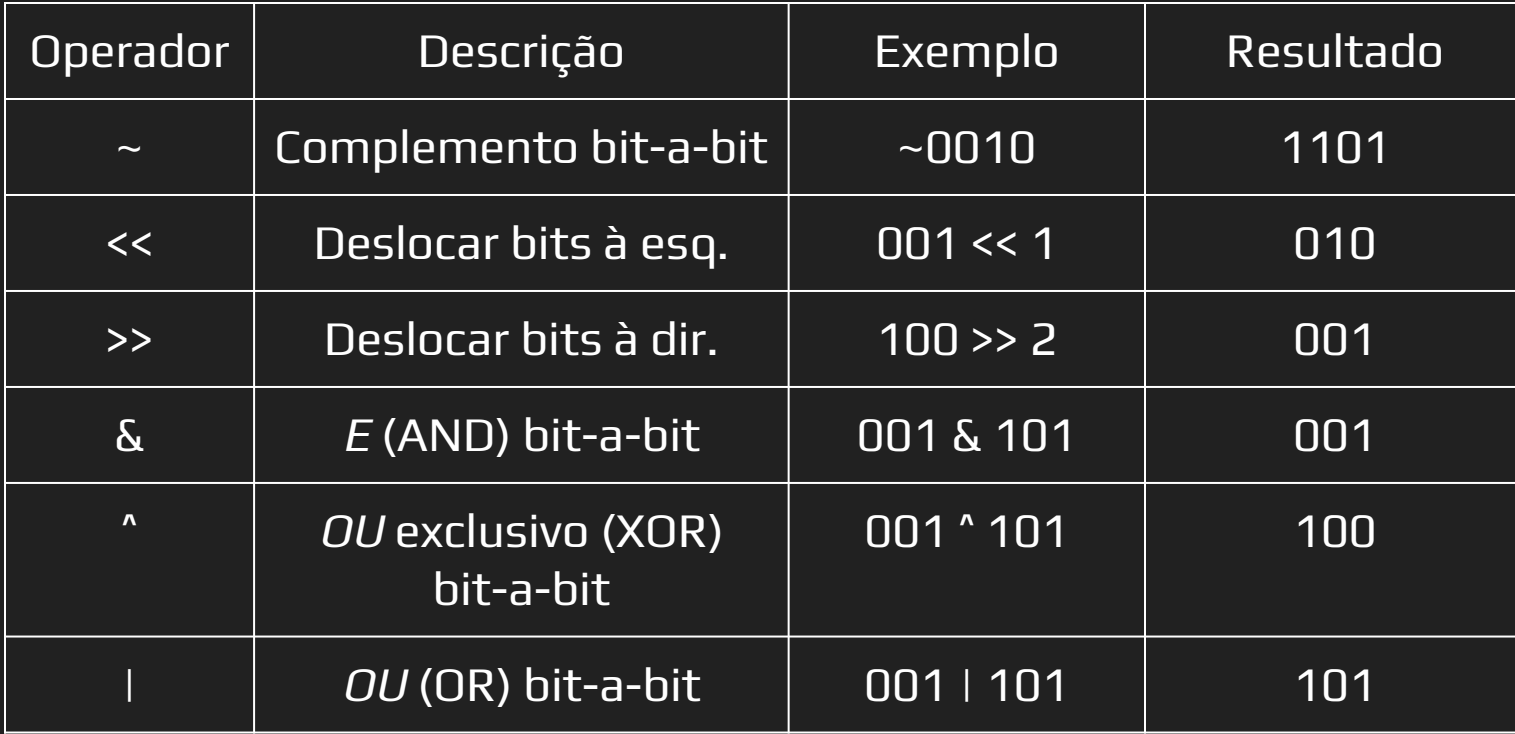

## Operadores bit a bit

17

## → Opera sobre os bits das variáveis Costumam ser mais rápidos que operações matemáticas

#### **[Exemplos](https://colab.research.google.com/drive/1ULTd8_KEqeG_5O3SKEDjK3dIODN8DHOh#scrollTo=6w6gVHNLdqG2&line=1&uniqifier=1)**

## Operadores de atribuição

➔ Forma geral: variavel = expressao ou constante ➔ Armazena o conteúdo à direita no elemento à esquerda ◆ salario\_minimo = 1500.00 ➔ Múltiplas atribuições (todos recebem o mesmo valor)  $x = y = z = 0$ ➔ Atribuição + Operador  $x + = 5$ 

## Precedência de operadores

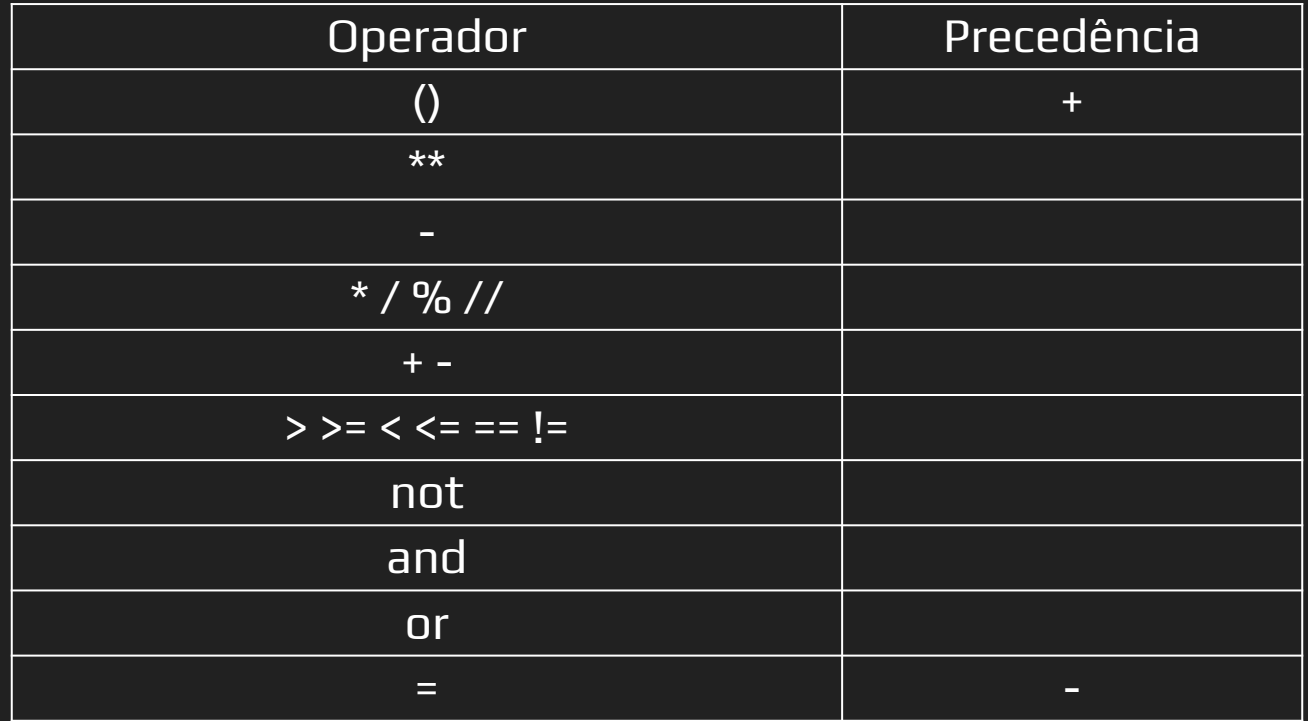

## Expressões

## Expressões

➔ Expressões são compostas por:

Operandos/Variáveis: a, b, x, Meu\_dado, 2, ...

- Operadores: +, -, %, ...
- Precedência: ()
- ◆ Funções da biblioteca: math.sin(x), math.sqrt(x), …

**→** Sempre retornam um valor

- $X = 5 + 4 \rightarrow$  Retorna 9
- $(5 + 4) == 9$ ) -> Retorna True

## Entrada e Saída de Dados

## Entrada e Saída de Dados

- ➔ input() sempre lê dados como str (string)
	- a = input("Valor de a")
- ➔ Para converter em outros tipos, usar conversão explícita
	- $c = int(a) + int(b)$ 
		- a = float(input("Valor de a"))

## Entrada e Saída de Dados ➔ Pode-se exibir os resultados com print()  $a$  = "batata" print(a)  $b = 132$ print(b)  $c = 123.433632$  $\overline{\ket{\mathsf{print}('':.3f]'}.$ format $(c))'$ print(format(c, ".2f"))

## Entrada e Saída de Dados

- ➔ Além da formatação no exemplo anterior, existem caracteres especiais na impressão
	- ◆ '\n' pula uma linha
		- ◆ '\t' tab
			- ◆ '\\' backslash
		- $\sqrt{ }$  aspas simples  $\sqrt{ }$  aspas duplas print('Olá\nmundo')

## Entrada e Saída de Dados

#### ➔ Print também pode escrever dados em arquivos externos

 $f=open("teste.txt", "w")$ 

print("Escrevendo algo aqui", file=f, flush=True)

f.close()

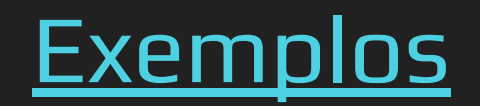

# Strings

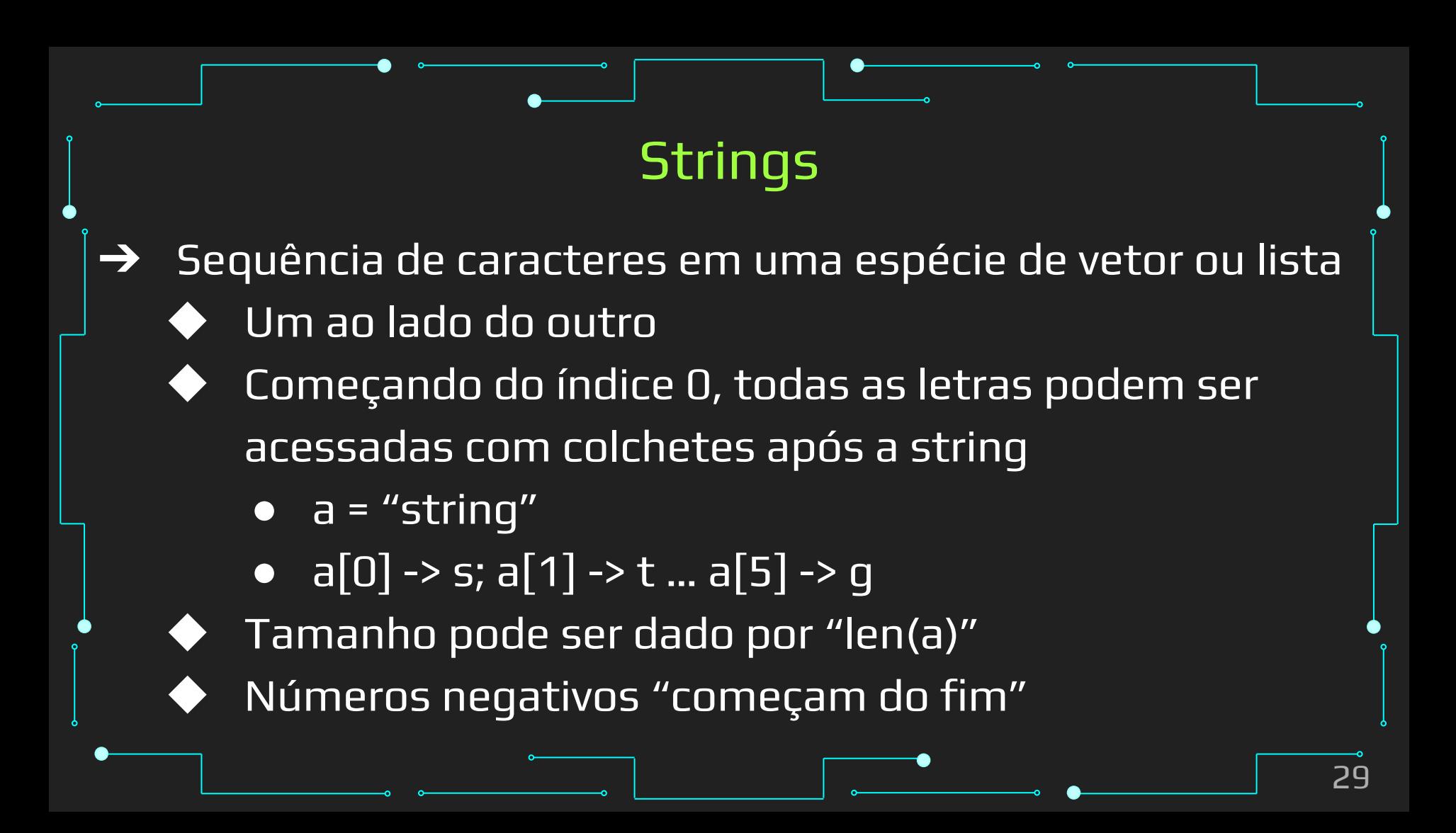

## Operações em Strings

- ➔ Comparação: verifica caractere por caractere  $\blacklozenge$  "Hello" > "Bye" -> True
- → Verificar se string tem outra dentro: "in" ◆ "hello" in "hello world" -> True
- $\rightarrow$  '+' concatena as strings
	- ◆ "Hello" + "World" -> "HelloWorld"

## Operações em Strings

- ➔ ':' itera sobre strings
	- $\blacklozenge$  A = "Hello World";
	- $\blacklozenge$  A[:5] -> "Hello" (do início até...)
	- $A[6:] \rightarrow "World"$  (do índice até o fim)
- → '\*' repete "x" vezes uma string
	- ◆ "Hello" \* 3 -> "HelloHelloHello"
- ➔ ord(a[0]) -> retorna inteiro ASCII
- ➔ char(65) -> retorna caractere ASCII

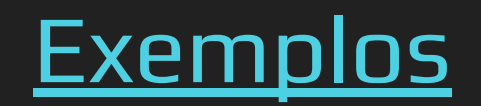

## Referências

## Referências

- → <https://www.learnpython.org/>
- ➔ <https://www.w3schools.com/python/>
- ➔ <https://panda.ime.usp.br/cc110/static/cc110/index.html>
- → https://www.youtube.com/playlist?list=PLcoJJSvnDqcKp [Oi\\_UeneTNTIVOigRQwcn](https://www.youtube.com/playlist?list=PLcoJJSvnDgcKpOi_UeneTNTIVOigRQwcn)